## **7120 Bestandsangaben in maschinell interpretierbarer Form**

ILTIS-Handbuch, Titeldaten, Formatdokumentation, Feldbeschreibungen

Stand: 15.09.2016

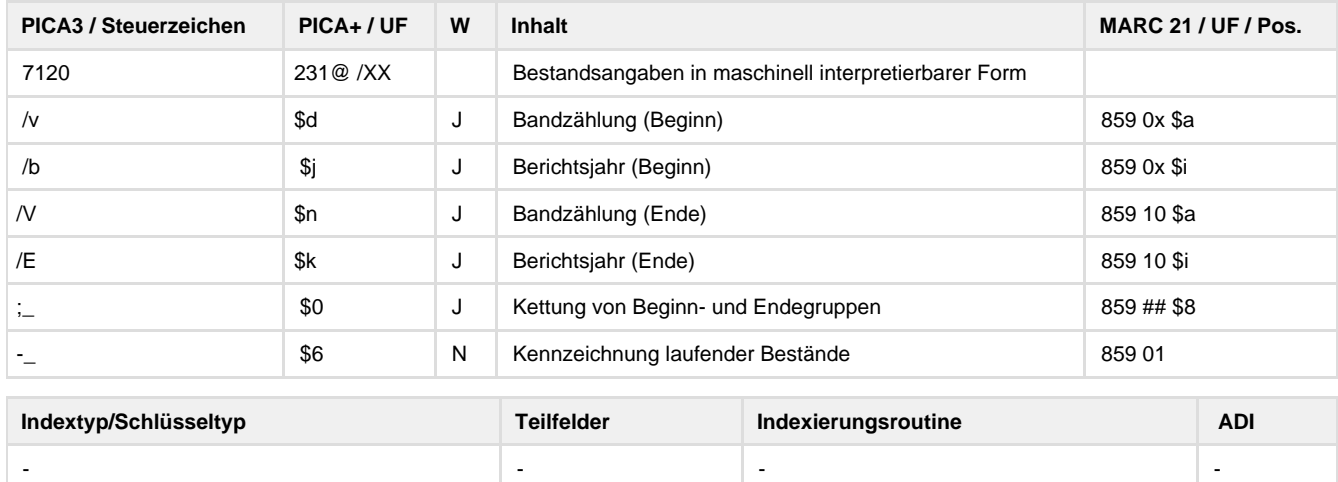

## **Verwendung**

Das Feld ist in allen \*b\*z und \*d\*z zulässig.

**Link zum ZDB-Format**

[http://www.zeitschriftendatenbank.de/fileadmin/user\\_upload/ZDB/pdf/zdbformat/7120.pdf](http://www.zeitschriftendatenbank.de/fileadmin/user_upload/ZDB/pdf/zdbformat/7120.pdf)

Für fortlaufende Ressourcen sind die Angaben des ZDB-Formats zu beachten.

## **Beschreibung des Feldinhaltes**

Das Feld 7120 wird in der ZDB verwendet, um für Fernleihzwecke eine maschinelle Interpretation von Bestandsangaben zu ermöglichen, soweit Feld 8032 besetzt ist. Die Angabe des Bestands erfolgt somit zusätzlich in normierter, maschinell interpretierbarer Form. Bei stark lückenhaftem Bestand wird auf eine Besetzung des Feldes 7120 verzichtet. Es werden nur ganze Bände bzw. Jahrgänge angegeben.

## **Ausführungsbestimmungen**

Durch die Verwendung der Datenmaske "dnb\_Erscheinungsverlauf" für das Feld 4024 werden gleichzeitig die Feldinhalte von 0701 sowie 7120 und 8032 generiert. Die Angaben für das Feld 7120 können auch manuell als Unterfeld-Angaben erfasst werden. In beiden Fällen müssen stets Ziffern eingegeben werden, Buchstaben sind nicht erlaubt. Die Angabe von Heft-, Tag- oder Monatsangaben ist in Feld 7120 ebenfalls unzulässig. Berücksichtigt werden pro Zählfolge immer nur die erste und die letzte Zählung. Im Feld 7120 ist die Reihenfolge der Angaben durch Beginn- und Endegruppen strukturiert. Jede neue Zählfolge wird in einem eigenen Block abgelegt. Eine Kettung mehrerer Blöcke erfolgt durch ";-" (Semikolon blank). Dabei darf innerhalb eines Blocks jedes Unterfeld höchstens einmal vorkommen. Die Kennzeichnung für eine laufende Ressource erfolgt am Ende einer Beginngruppe mit einem "-" Bindestrich.

**Codes**

Die Beginngruppe kann enthalten:

/v Bandzählung

/b Berichtsjahr

Die Endegruppe kann enthalten:

/V Bandzählung

/E Berichtsjahr

**Beispiele**

7120 /v46/b2015-

7120 /b1987//E1998; /b2001-

**Altdaten / Datenpflege**

<https://wiki.dnb.de/download/attachments/41157656/7120.pdf?version=1&modificationDate=1398499089000&api=v2>